Extrait du Lycée Truc http://pratic.espe.univ-amu.fr/spip\_acad/spip.php?article361

## **Écrire un article sous Spip**

- TUTORIELS -

Date de mise en ligne : mardi 5 mai 2009

**Lycée Truc** 

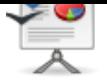

 **tutoriel spip ecrire un article**